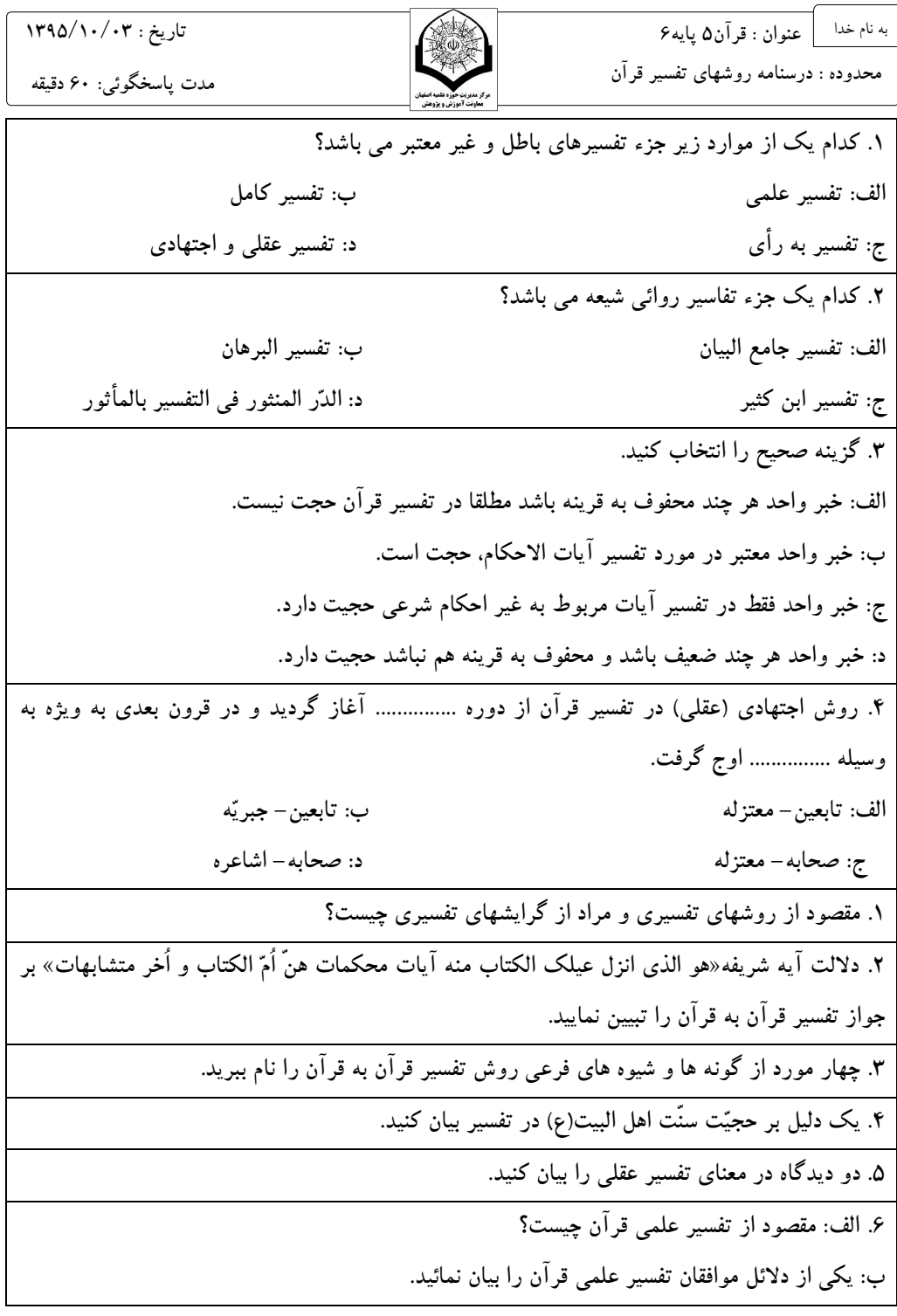

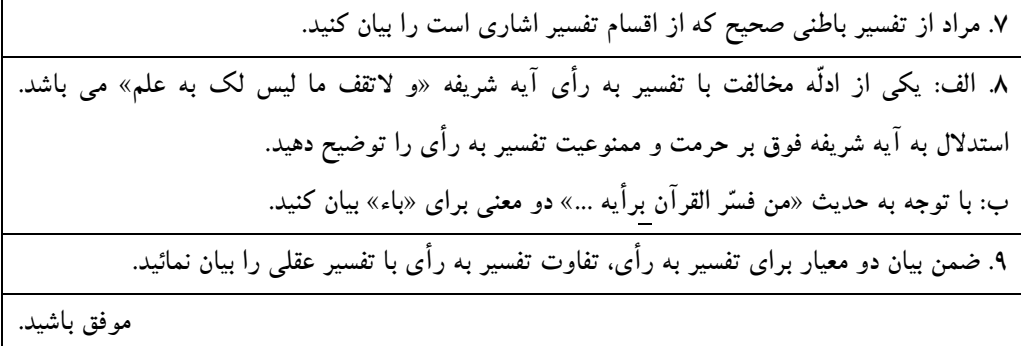

## Thank you for evaluating Wondershare PDF Password Remover.

You can only convert 5 pages with the trial version.

To get all the pages converted, you need to purchase the software from:

[http://cbs.wondershare.com/go.p](http://cbs.wondershare.com/go.php?pid=526&m=db)hp?pid=526&m=db